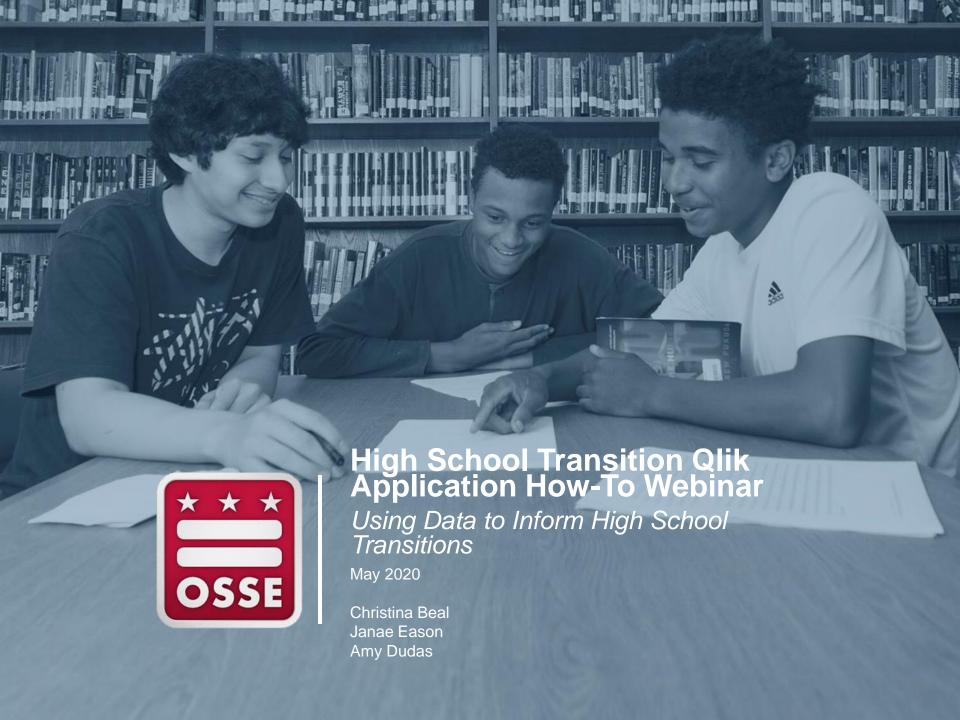

### **Agenda**

- Bridge to High School Data Exchange Overview
- Key Data for High School Transitions
- All About the High School Transition Qlik Application
- Data Strategies and Interventions to Support High School Transitions
- Next Steps to Consider

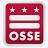

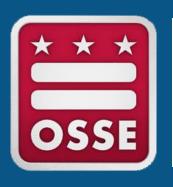

# Bridge to High School Data Exchange Overview

#### **Bridge to High School Data Exchange**

- Launched in 2016, the Bridge to High School Data Exchange, created by schools, for schools, equips educators with key student-level information and opportunities to connect with one another to better serve students transitioning to high school.
- The High School Transition Qlik Application offers a standardized process for ensuring that essential information is transmitted quickly, automatically, and consistently for students as they move from middle to high school and across high school LEAs.
- The Kid Talk was launched in 2017 and is an annual event held in the summer that offers middle and high schools an opportunity to connect in person to:
  - Review and share eighth grade data and offer insights to guide student-specific planning for rising ninth graders.
  - Launch ongoing working relationships between middle and high schools to continue to support students throughout their freshman year.
- The 9<sup>th</sup> Grade Outcomes Qlik Application provides loopback data from high schools back to the middle schools from which those students came.

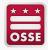

#### **Maximizing Kid Talk**

- In preparation for Kid Talk:
  - Middle and high schools are provided a list of incoming ninth graders for discussion.
  - High schools are asked to familiarize themselves with topics provided in the Kid Talk Notes Template and identify additional questions to ask middle school colleagues.
    - See sample template by visiting here: <a href="https://drive.google.com/file/d/1UsV81HZlkFd-3-lrWr59Nb\_PLgD4soC\_/view?usp=sharing">https://drive.google.com/file/d/1UsV81HZlkFd-3-lrWr59Nb\_PLgD4soC\_/view?usp=sharing</a>
  - Middle schools are asked to review eighth grade data templates submitted to the High School Transition Qlik application, familiarize themselves with topics provided in the Kid Talk Notes Template and consult with teammates for additional relevant information.
- During the Kid Talk, middle and high schools focus discussions on student strengths and any challenges should be linked to supports (previous and potential).
- Post Kid Talk, middle and high schools are asked to share knowledge with their teams and develop strategies to support specific student needs that can be assessed and monitored throughout the year.

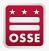

#### Data Exchange and Kid Talk Registration

- LEAs can register for this program each spring.
- This year's registration for LEAs is still open and interested LEAs can still sign up!
- If you are interested in the Data Exchange overall, please reach out to Janae Eason at Janae. Eason @dc.gov.
- To sign up for Kid Talk specifically, please fill out this form: <a href="https://docs.google.com/forms/d/e/1FAlpQLSfnvk5laXAMVW5F68">https://docs.google.com/forms/d/e/1FAlpQLSfnvk5laXAMVW5F68</a> <a href="QEICWGGNn8PHIQxEJBrGhdlChdTnVqrg/viewform?usp=sf\_link">QEICWGGNn8PHIQxEJBrGhdlChdTnVqrg/viewform?usp=sf\_link</a>
- Feel free to also contact Janae Eason at <u>Janae.Eason@dc.gov</u> and she can answer any questions and provide further information.

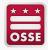

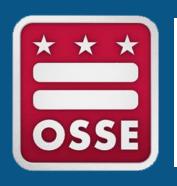

## Key Data for High School Transitions

#### What is the High School Transition Qlik Application?

- The High School Transition Qlik application provides participating high school LEAs a preview of student-level enrollment and outcome data to support their students prior to the first official day of school.
- Targeted Users:
  - LEA Data Managers
  - Heads of School
  - Principals
  - Counselors

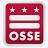

### **Data Availability Timeline**

- As LEAs consider the value of High School Transition data in planning for the upcoming school year, please note that data usually becomes available in late July/early August (though this can vary by LEA)
- This timeline is constrained by the High School Transition Application's reliance on data from MySchoolDC. Because LEA student information systems (SIS) send enrollment data to OSSE's Statewide Longitudinal Education Database (SLED) at different points during the summer, users should be mindful that data may change frequently during their primary planning timeframes.

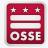

## Accessing the High School Transition Qlik Application

- If your high school LEA participates in the Bridge to High School Data Exchange, talk to your LEA Data Manager about how to access the data you need from the High School Transition Qlik Application.
- For more information on how LEA Data Managers can assign Heads of Schools, Principals and Counselors access to the High School Transition Application, reference this LEA Points of Contact guide here:

https://osse.dc.gov/sites/default/files/dc/sites/osse/service\_content/att achments/eSchoolPLUS%20-%20Point%20of%20Contact%20User%20Guide%20v2.pdf

- Credentials to Qlik are the same as SLED credentials. In order to obtain credentials to access Qlik, one must:
- Complete a Statewide Longitudinal Education Data (SLED) training. A SLED credential is required to access Qlik.
- Work with your LEA Data Manager to ensure you are listed in eSchoolPLUS and assigned the LEA Data Manager, Head of School, Principal or Counselor role.
- To access the Qlik application go to: <a href="https://analysis.osse.dc.gov">https://analysis.osse.dc.gov</a> and log in with your SLED credentials.

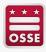

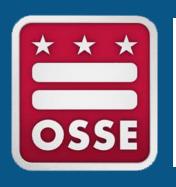

## All About the High School Transition Qlik Application

## Data Elements Included in the High School Transition Qlik Application

- Student enrollment data for incoming ninth, 10th and 11th grade students
  - Student USI, sharing LEA/school, sharing LEA/school code, receiving LEA/school, receiving LEA/school code, receiving grade level, enrollment status
- Demographic data
  - Name, DOB, gender, race, ethnicity, FARMS status, English language learner, at-risk indicator, homeless indicator, student with disability (SWD) status,
- Attendance data
  - In-seat attendance, attendance type, absence percentage
- Statewide assessment data
  - PARCC Math score/level, PARCC ELA score/level
- Math and English course names and grades for eighth and ninth grades
- Yes/No flags for recommendations for academic and/or social emotional intervention for incoming ninth graders \*new\*

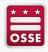

### Screen Shot of High School Transition Application Data Elements – Student Details Tab

| USI A      | Student Name                    | Gender | Q Date of Q Birth | Race                      | Q | Q<br>Ethnic | Sharing<br>LEA Q<br>Code | Q,<br>Sharing LEA    | Sharing<br>School<br>Code | Q |
|------------|---------------------------------|--------|-------------------|---------------------------|---|-------------|--------------------------|----------------------|---------------------------|---|
| 0001440402 | TrainLast36387, TrainFirst36387 | M      | 1/28/2002         | Black or African American |   | N           | 1088                     | Local Ed Agency 1088 | 8260                      |   |
| 0024546646 | TrainLast13293, TrainFirst13293 | F      | 11/7/2002         | Black or African American |   | N           | 1006                     | Local Ed Agency 1006 | 6680                      |   |
| 0030864090 | TrainLast30920, TrainFirst30920 | M      | 11/8/2001         | White                     |   | Н           | 1017                     | Local Ed Agency 1017 | 5600                      |   |
| 0048977344 | TrainLast78285, TrainFirst78285 | M      | 11/4/1999         | Black or African American |   | N           | 1007                     | Local Ed Agency 1007 | 880                       |   |
| 0091954498 | TrainLast78387, TrainFirst78387 | F      | 3/14/1999         | Black or African American |   | N           | 1001                     | Local Ed Agency 1001 | 1800                      |   |
| 0099414844 | TrainLast32778, TrainFirst32778 | F      | 7/9/2003          | Black or African American |   | N           | 1006                     | Local Ed Agency 1006 | 6680                      |   |
| 0120140947 | TrainLast10238, TrainFirst10238 | F      | 7/8/2001          | Black or African American |   | N           | 1006                     | Local Ed Agency 1006 | 3500                      |   |
| 0161454423 | TrainLast89328, TrainFirst89328 | F      | 5/24/1998         | Black or African American |   | N           | 1006                     | Local Ed Agency 1006 | 6680                      |   |

| Enroll Q<br>Status | Math Level                             | Q | Math<br>Score | Q | ELA Level                              | Q | ELA<br>Score | Q | Farms<br>Status | Q | English<br>Langu<br>Learner | Q | At Risk<br>Indica | Q | Homel<br>Indica | Q |
|--------------------|----------------------------------------|---|---------------|---|----------------------------------------|---|--------------|---|-----------------|---|-----------------------------|---|-------------------|---|-----------------|---|
| Nithdrawn          | Level 1: Did not yet meet expectations |   | 156           |   | Level 1: Did not yet meet expectations |   | 157          |   | FREE            |   | N                           |   | N                 |   | N               |   |
| Nithdrawn          | Level 2: Partially met expectations    |   | 132           |   | Level 2: Partially met expectations    |   | 378          |   | FREE            |   | N                           |   | N                 |   | N               |   |
| Enrolled           | Level 3: Approached expectations       |   | 692           |   | Level 3: Approached expectations       |   | 258          |   | FREE            |   | Υ                           |   | N                 |   | N               |   |
| Nithdrawn          | Level 3: Approached expectations       |   | 24            |   | Level 3: Approached expectations       |   | 575          |   | FREE            |   | N                           |   | N                 |   | N               |   |
| Nithdrawn          | Level 2: Partially met expectations    |   | 130           |   | Level 4: Met expectations              |   | 709          |   | FREE            |   | N                           |   | N                 |   | N               |   |
| Nithdrawn          | Level 4: Met expectations              |   | 453           |   | Level 4: Met expectations              |   | 701          |   | FREE            |   | N                           |   | N                 |   | N               |   |
| Nithdrawn          | Level 1: Did not yet meet expectations |   | 669           |   | Level 1: Did not yet meet expectations |   | 524          |   | FREE            |   | N                           |   | Y                 |   | N               |   |
| Nithdrawn          | Level 3: Approached expectations       |   | 652           |   | Level 4: Met expectations              |   | 771          |   | FREE            |   | N                           |   | Y                 |   | N               |   |

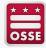

## Data Visualizations Included in the High School Transitions Qlik Application – Summary Tab

The High School Transition Application summary sheet provides the aggregate number of students and a distribution of the sharing middle schools. This page also provides the ability to filter the data by high school, if your LEA has multiple high schools, first-time ninth grader status, at risk indicator, SWD status and gender. However if you are a counselor or principal, you will only get access to your school's data within the LEA. This page includes a student count, as well as charts demonstrating a variety of key metrics.

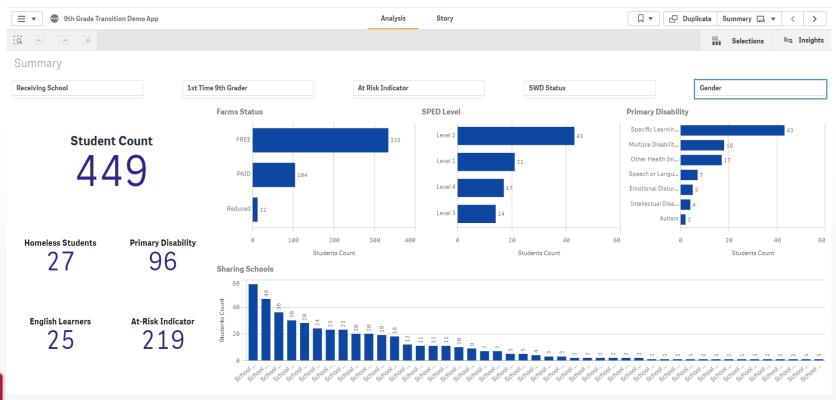

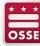

## Data Visualizations Included in the High School Transitions Qlik Application – Student Details Tab

- The High School Transitions Application student details sheet provides detailed eighth grade end-of-year student outcomes for your high school's incoming ninth graders from the previous school year.
- This sheet includes bar charts with PARCC ELA and Math levels (below) and bar charts for end-of year Math and English grades and a table with all student details at the bottom of the page (next slide).

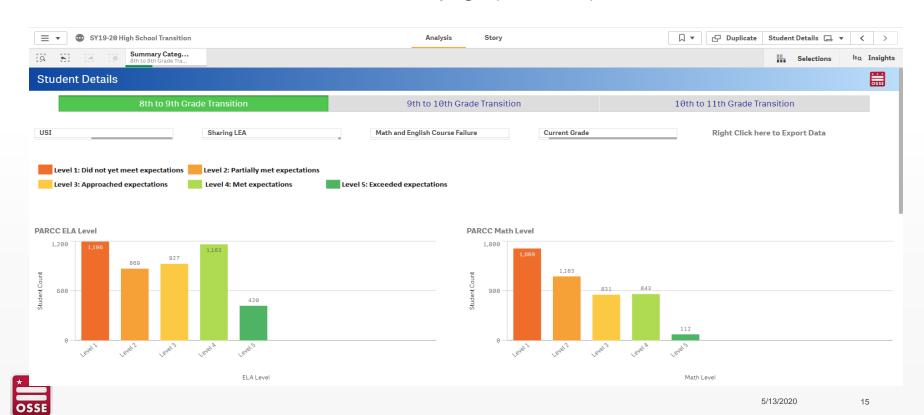

## Data Visualizations Included in the High School Transitions Qlik Application – Student Details Tab

- Below is what is found on the second half of the student details page: bar charts for end-of year Math and English grades and a table with all student details at the very bottom of the page.
- Data can be filtered by USI, Sharing LEA, Math and English Course Failure, and current grade level. Also note that you can see this information for incoming 10<sup>th</sup> and 11<sup>th</sup> graders as well.

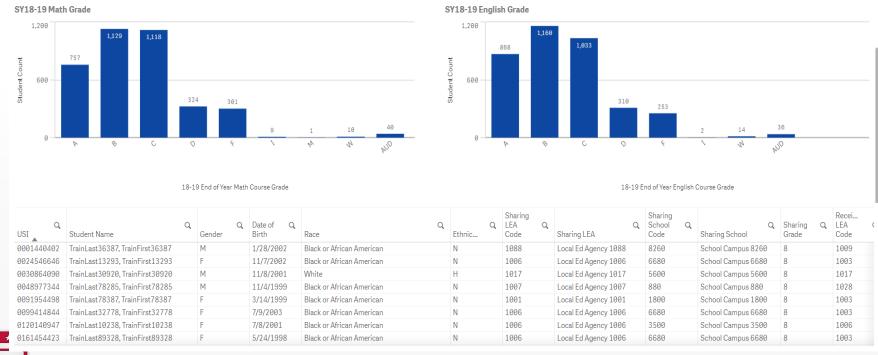

- Go to the student details sheet.
- 2. Right Click in the student details chart at the bottom of the page and you will see the following menu pop up, with the option to export data.

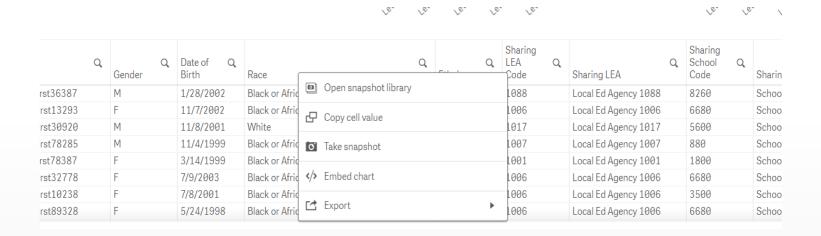

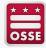

3. Next click the arrow next to export, and you will see this menu.

|                  | Door                                                      |                                                                                                    | Q                                | Q.                                                                                                    |                                                                                                    | Q              | Charing LEA                                                                                                    | School Code                                                                                                    |
|------------------|-----------------------------------------------------------|----------------------------------------------------------------------------------------------------|----------------------------------|----------------------------------------------------------------------------------------------------|----------------------------------------------------------------------------------------------------|----------------|----------------------------------------------------------------------------------------------------|----------------------------------------------------------------------------------------------------|
| DIFUI            | Race                                                      | 4 Dools                                                                                                    |                                  |                                                                                                    | Lode                                                                                                    |                | Sharing LEA                                                                                                    | Code                                                                                                    |
| 1/28/2002        | Black or Afric                                            | ■ Dack                                                                                                    |                                  |                                                                                                    | 1088                                                                                                    |                | Local Ed Agency 1088                                                                                                    | 8260                                                                                                    |
| 11/7/2002        | Black or Afric                                            | Evnort as an image                                                                                                    |                                  |                                                                                                    | 1006                                                                                                    |                | Local Ed Agency 1006                                                                                                    | 6680                                                                                                    |
| 11/8/2001        | White                                                     | Export as arrinage                                                                                                    |                                  |                                                                                                    | 1017                                                                                                    |                | Local Ed Agency 1017                                                                                                    | 5600                                                                                                    |
| 11/4/1999        | Black or Afric                                            | Export to PDF                                                                                                    |                                  |                                                                                                    | 1007                                                                                                    |                | Local Ed Agency 1007                                                                                                    | 880                                                                                                    |
| 3/14/1999        | Black or Afric                                            |                                                                                                    |                                  |                                                                                                    | 1001                                                                                                    |                | Local Ed Agency 1001                                                                                                    | 1800                                                                                                    |
| 7/9/2003         | Black or Afric                                            | Export data                                                                                                    |                                  |                                                                                                    | 1006                                                                                                    |                | Local Ed Agency 1006                                                                                                    | 6680                                                                                                    |
| 7/8/2001         | Black or Afric                                            | an American                                                                                                    | N                                |                                                                                                    | 1006                                                                                                    |                | Local Ed Agency 1006                                                                                                    | 3500                                                                                                    |
| 5/24/1998        | Black or Afric                                            | an American                                                                                                    | N                                |                                                                                                    | 1006                                                                                                    |                | Local Ed Agency 1006                                                                                                    | 6680                                                                                                    |
| 1<br>1<br>1<br>7 | 1/7/2002<br>1/8/2001<br>1/4/1999<br>3/14/1999<br>7/9/2003 | ./28/2002 Black or Afric<br>.1/7/2002 Black or Afric<br>.1/8/2001 White<br>.1/4/1999 Black or Afric<br>.6/14/1999 Black or Afric<br>.7/9/2003 Black or Afric<br>.7/8/2001 Black or Afric | A   Back   Africation   A   Back | Black or Afric    1/7/2002   Black or Afric   1/8/2001   White     1/4/1999   Black or Afric   1/4/1999   Black or Afric   1/4/1999   Black or Afric   1/4/1999   Black or Afric   1/4/1999   Black or Afric   1/4/1999   Black or Afric   1/4/1999   Black or Afric   1/4/1999   Black or Afric   1/4/1999   Black or Afric   1/4/1999   Black or Afric   1/4/1999   Black or Afric | ./28/2002       Black or Afric       ■ Back         .1/7/2002       Black or Afric       Export as an image         .1/8/2001       White       Export to PDF         .1/4/1999       Black or Afric       Export to PDF         .7/4/1999       Black or Afric       Export data         .7/8/2001       Black or African American       N | Black or Afric | Sirth   Race   Jode   Jode | Sharing LEA   Sharing LEA     1/28/2002   Black or Afric   Back     1/7/2002   Black or Afric     1/8/2001   White     1/4/1999   Black or Afric     1/4/1999   Black or Afric     1/4/ |

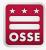

4. Select Export data, and you will see a pop up prompting you to click a link to download your data file

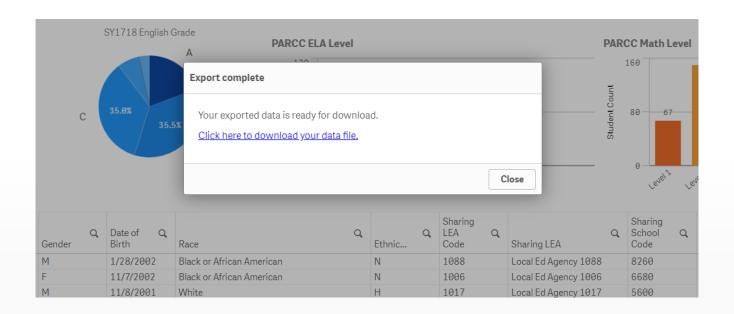

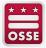

5. Click on the link "Click here to download your data file" and you will then see the following pop up, in the bottom bar of your window, prompting you to select the file for download. Click on the excel file name in the bottom left hand corner of your window.

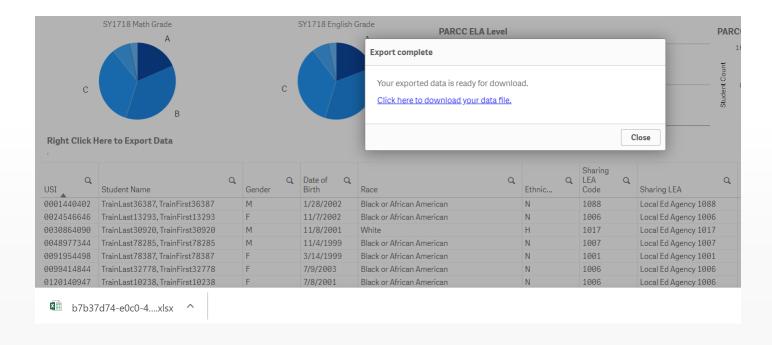

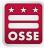

The file with all data for your students will be available for you to save as an Excel document.

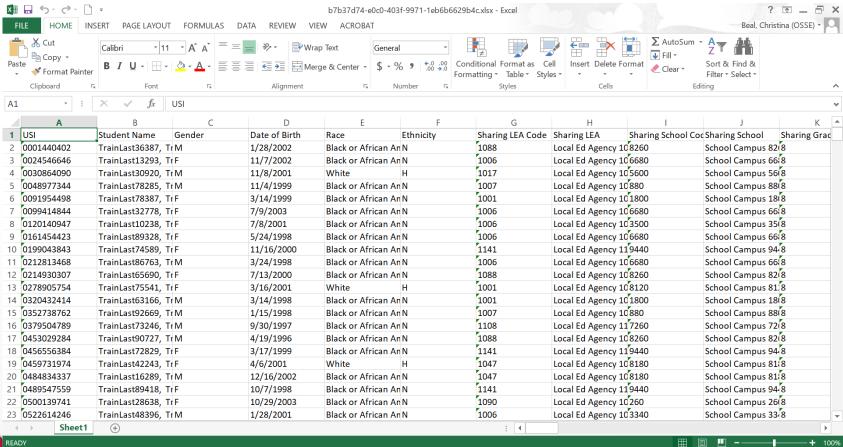

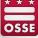

#### **Data Privacy Reminders & Resources**

- The High School Transition Qlik application contains sensitive student-level data.
- To obtain access to a Qlik app, a person must be listed in the <u>eSchoolPLUS Points of Contact List</u> under an authorized role type.
- While OSSE encourages LEA- and school-based teams to work together to prepare to serve incoming students, staff who have access to a Qlik app must ensure they are following LEA policy and protocol when sharing student-level data with their colleagues and teams.
- Additional resources for data privacy:
  - OSSE and Federal Privacy Laws: How OSSE complies with key federal laws on student privacy and data.
  - U.S. Department of Education <u>Protecting Student Privacy</u>: Resources for school officials and FAQs.
  - Data Quality Campaign <u>A Stoplight for Student Data Use</u>: Includes helpful FERPA decision tree graphic.

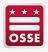

## How to Get Technical Support for the High School Transition Qlik Application

- Use OSSE support resources to troubleshoot data system issues, as well as the OSSE Support Tool to get help with tougher challenges (<a href="https://ossehelp.dc.gov/">https://ossehelp.dc.gov/</a>).
- For more information including timelines, data elements and FAQs – middle and high school LEAs should visit <a href="https://osse.dc.gov/page/bridge-high-school">https://osse.dc.gov/page/bridge-high-school</a>.
- For questions or concerns that cannot be answered using the above resources, please contact Janae Eason (<u>Janae.Eason@dc.gov</u>).

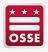

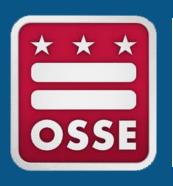

# Data Strategies and Interventions to Support High School Transitions

### General Strategies for Middle to High School Transition

- Start with creating a transition team that meets regularly.
- Review your data and pick an area for focus (attendance, Algebra 1, etc.).
- Create an implementation strategy:
  - What resources do you have or can you create?
    - 1:1 mentors, new curriculum/software, home visits, etc.
  - What are the next steps? Who will do what and when?
- Create a small target group of students for implementation.
- Use data when you can to measure student results formative assessments, homework grades/completion rates, attendance, program completion, etc.

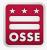

#### **Add New Data to Enhance Transition Data**

- What data is important and readily available in the Qlik application, but not in the data you already have?
- Use the OSSE provided USI to match students to the new data file you download from the Qlik application:
  - In Excel, you can use the vlookup formula to pull data from a larger file for a specific student or group of students using student USI.
    - For example, if you have students listed by USI on tab 1, you can use the vlookup formula to look up each student's OSSE assigned USI on other tabs with larger amounts of data, and then return the student data you want to pull back to your list of students and their USI numbers on tab 1.
- You can then create a pivot table to do some initial analysis:
  - Think about what pieces of data standout.
  - Think about what feels most challenging for the students.

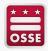

#### **Create Strategies That Can Be Measured**

- Select possible strategies for implementation. Consider the following:
  - Who you are trying to affect?
  - How will you use the results?
  - What does success look like?
  - Over what timeframe do you expect to see changes?
  - Is there any way that you can consider student input and/or engage students as co-creators when designing support strategies?
- Do you have data to measure the outcome? Consider the following:
  - How will you measure (quantitative vs. qualitative)?
  - If the outcome can't be measured directly now, are there proxies (survey data, etc.)?
  - When will you need the data to be available?
  - How will you measure the outcome?

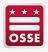

#### **Select Target Groups and Measure Progress**

- Now that you have selected your area of focus and an implementation strategy, narrow down a group of students to measure outcomes.
- Start with a small group so it's manageable. Consider the following:
  - What do the students you want to focus on have in common?
  - How many students can your team support?
  - Are there specific teachers, classes or even schools where you want to focus?

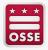

#### A Data Exercise: Measure and Review Your Students

- Consider participating in the following exercise with the appropriate POCs at your school or LEA:
  - Pretend your high school would like to implement a new Summer Bridge Program for your incoming ninth graders. Think about the following with your team:
    - Who would be on your transition team?
    - What student population would you use to create the target group?
    - How will you select your target group members?
    - What data do you want to collect for outcomes?
    - How often will you meet to review data and evaluate the success of the program?

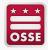

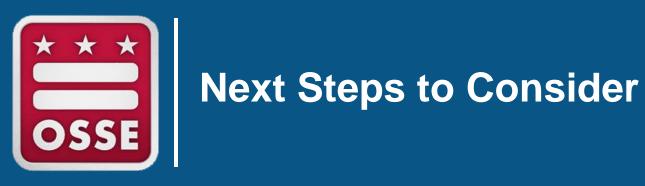

#### **Next Steps to Consider**

- If you are not sure if your LEA is part of the Bridge to High School Data Exchange, reach out to Janae Eason at <u>Janae.Eason@dc.gov</u> and cc your LEA's Data Manager.
- Ensure you or someone from your LEA has access to the High School Transition Qlik Application by connecting with your LEA's Data Manager.
- When you know your LEA is part of the Bridge to High School Data Exchange, consider committing to taking action so you can make data driven decisions using the High School Transition Qlik application:
  - Possible actions may include:
    - Contact your LEA Data Manager to get access to your transition data.
    - Create a transition team at your LEA.
    - Implement a new strategy with your transition team.

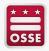

#### **FIND US**

#### ADDRESS:

1050 First St. NE, Washington, DC 20002

#### **EMAIL:**

Janae.Eason@dc.gov

#### **GET SOCIAL**

- f facebook.com/ossedc
- twitter.com/ossedc
- youtube.com/DCEducation
- www.osse.dc.gov

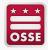

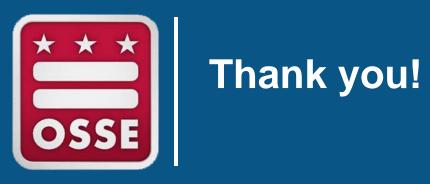